# CSE

# DIPLOMA SEMESTER EXAMINATION - 2019 (S)

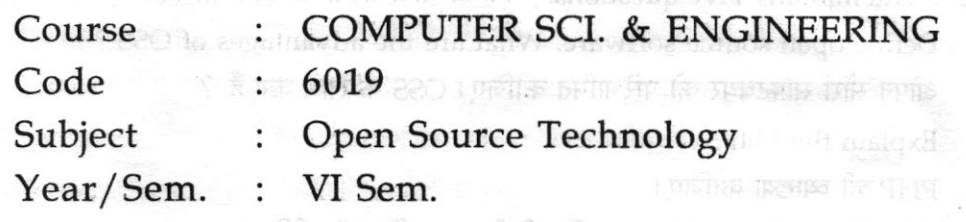

### Time: 21/2 Hours ]

Max.Marks: 75

Note: Attempt all three sections. Assume English Version Correct, if difference in Hindi Version.

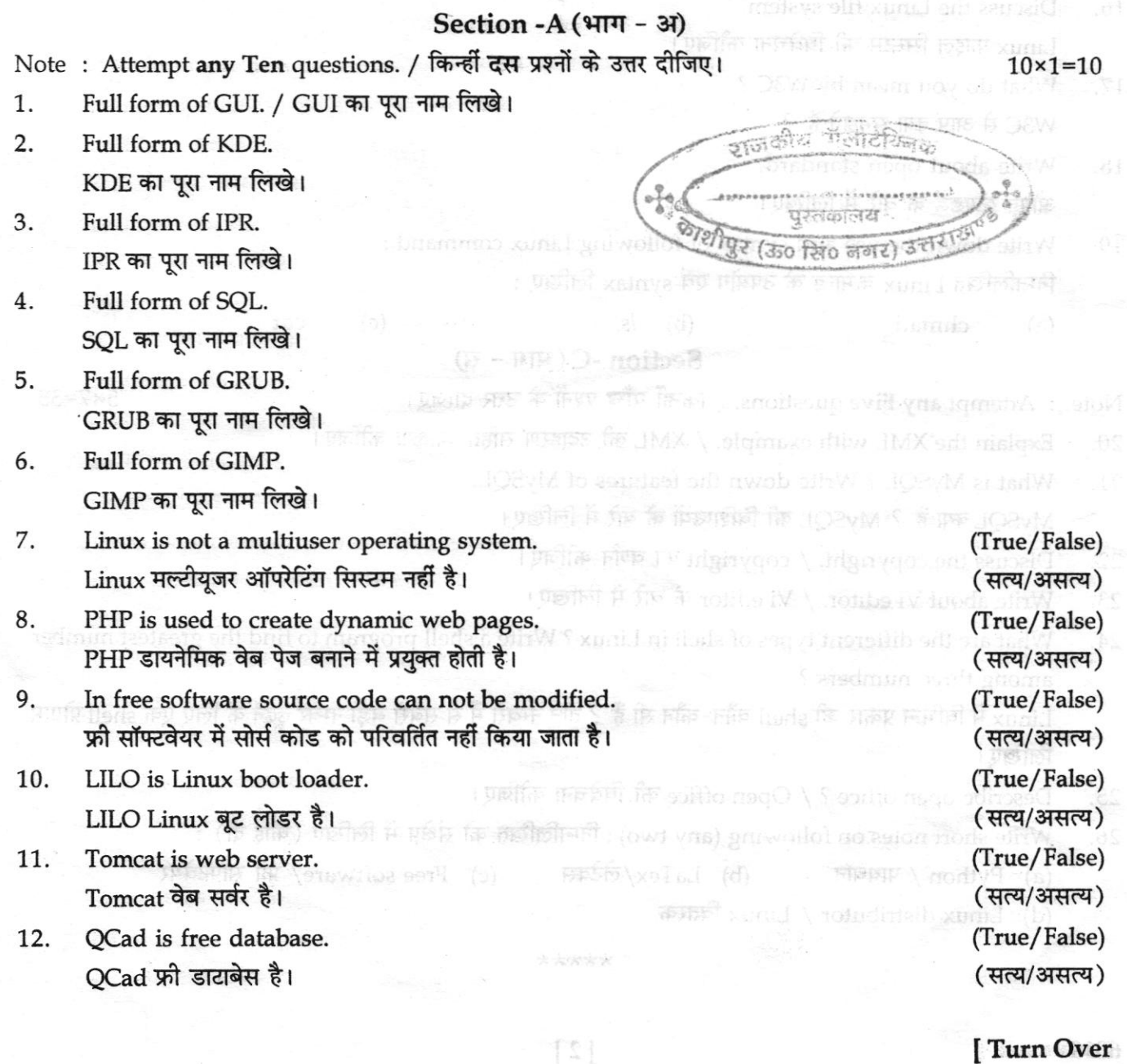

[ Turn Over

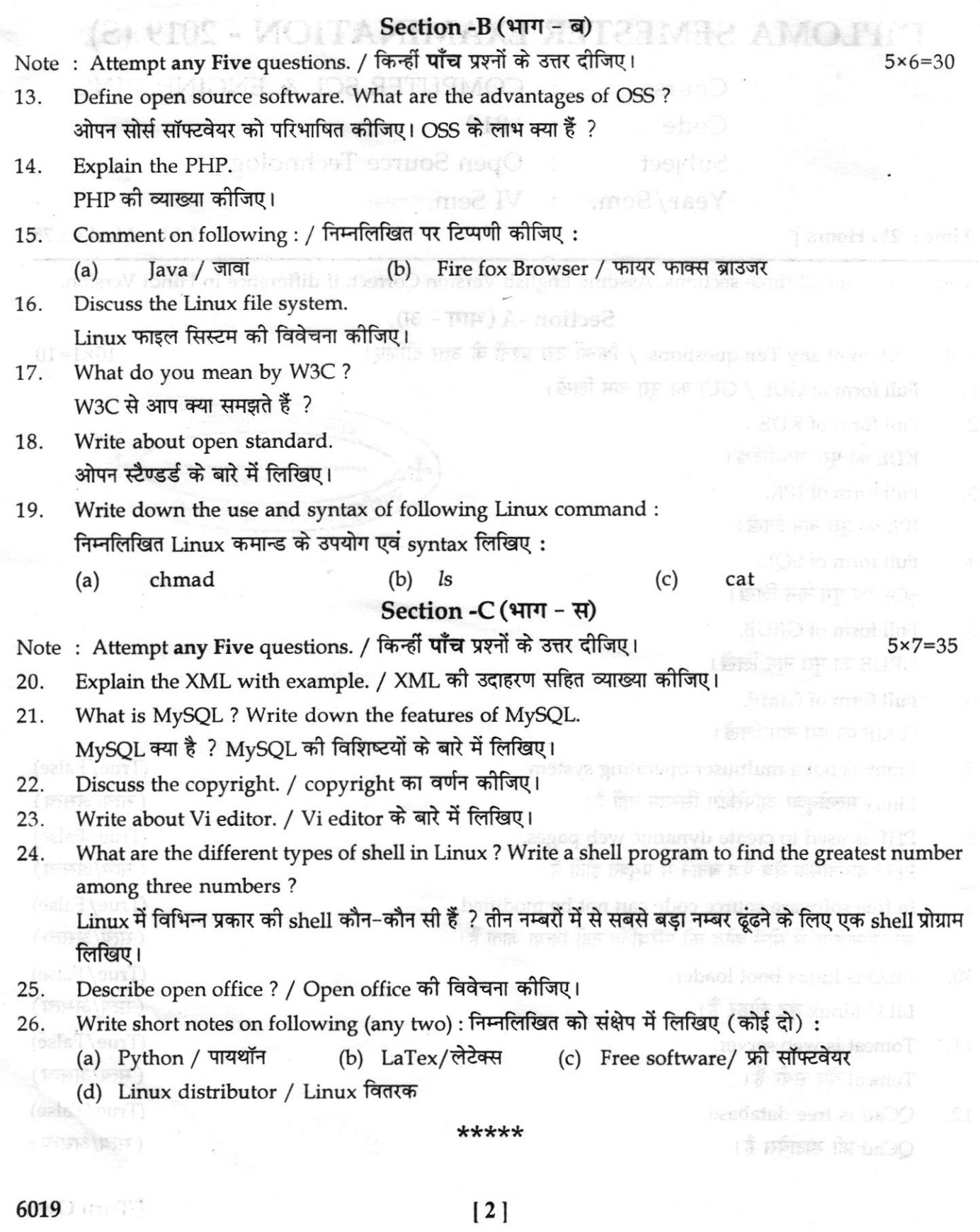

i

# **DIPLOMA SEMESTER EXAMINATION, 2017 (S)**

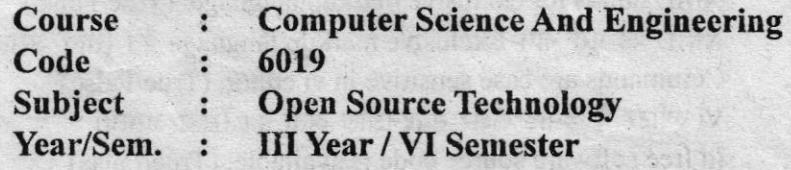

#### **Time: 21/2 Hrs.**

 $1.1$ 

 $7.$ 

8.

M.M.: 75

Note: Attempt ten questions from section A and attempt five questions from section **B** and also attempt five questions from Section C.

भाग 'क' से दस प्रश्न करने हैं तथा भाग 'ख' से पाँच एवं भाग 'ग' से पाँच प्रश्न करने हैं। नोट : SECTION 'A' / भाग 'क'

Attempt any ten questions. / किन्हीं दस प्रश्नों के उत्तर दीजिए।  $10\times1=10$ Open source software is a software whose ................ is available for modification or enhancement by any one.

ओपन सोर्स सॉफ्टवेयर एक ऐसा सॉफ्टवेयर है जिसका ............... किसी के भी द्वारा परिवर्तन या वदि के लिए उपलब्ध है।

................ is any information of commercial value concerning production or sales  $2.$ operations which is not generally known.

............... एक व्यावसायिक मल्य से संबंधित उत्पादन या सेल्स संचालन की जानकारी है जिसे आय तौर पर नहीं जाना जाता।

............... is a series of commands written in plain text file.  $3.$ 

> ................. एक कमांड की शृंखला है जिसे सादी टेक्स्ट फाइल में लिखा जाता है। जजकोय पालीटेक्सिस

 $\overline{4}$ . W3C stands for ...............

W3C का परा नाम ............ है।

- .................. can execute queries against a database. कालीपुर (उठ सिंठ कालय : 5.
- PHP is a ............. language through which you can generate web page 6. dynamically.

PHP एक ............... भाषा है जिससे हम गतिशीलता से वेब पेज उत्पन्न कर सकते हैं।

Proprietary software are more secure as compared to open source software. (True/False)

प्रोपराइट्री सॉफ्टवेयर, ओपन सोर्स सॉफ्टवेयर की तुलना में अधिक सुरक्षित होते हैं। (सत्य/असत्य) Open source software development largely relies on the input and reports from

the individual users. (True/False) ओपन सोर्स सॉफ्टवेयर का विकास काफी हद तक व्यक्तिगत उपयोगकर्त्ता के इनपट और रिपोर्ट

पर निर्भर करता है। (सत्य/असत्य)

Copy right protects ideas, concepts, styles or techniques. (True/False) 9. कॉपीराइट विचारों. अवधारणाओं. शैली या तकनीक की रक्षा करता है। (सत्य⁄असत्य)

DSE/6019/2017(S)/2

 $(1)$ 

 $[$ *P.T.O.* $]$ 

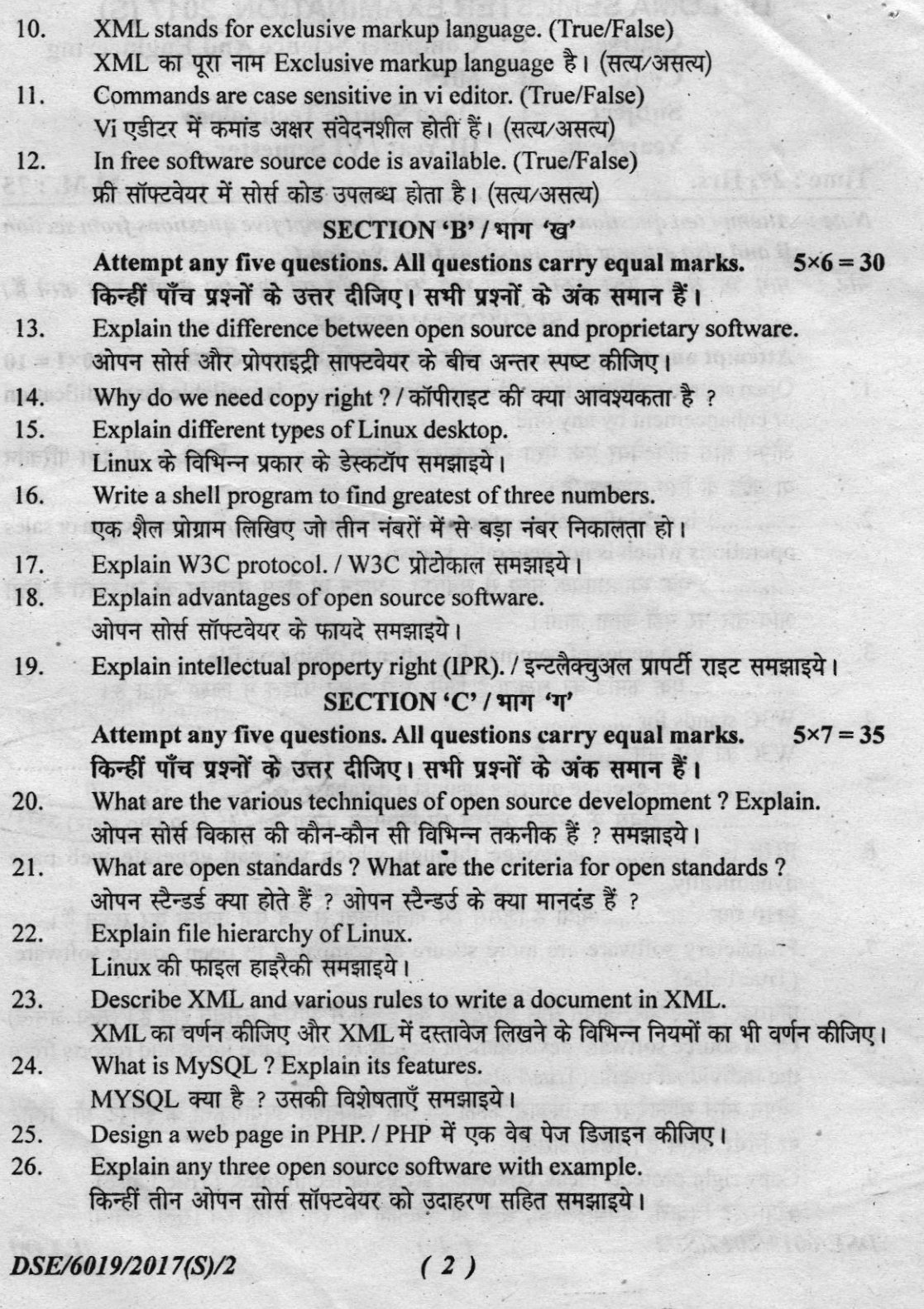

# DIPLOMA SEMESTER EXAMINATION, 2015 (S)

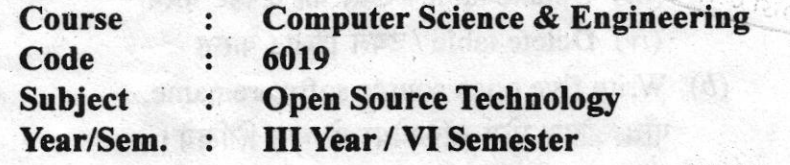

#### $Time: 2\frac{1}{2}$  Hrs.

# Note: Attempt any five questions.

नोट: किन्हीं पाँच प्रश्नों को हल कीजिए।

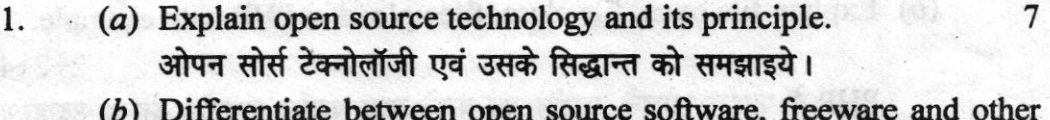

- 8 software. ओपन सोर्स सॉफ्टवेयर, फ्रीवेयर तथा अन्य सॉफ्टवेयर में अंतर स्पष्ट करें।
- (a) Explain the structure of Linux in detail.  $2.$ लाईनिक्स की रचना को विस्तारपूर्वक समझायें।
	- $(b)$  Explain the shell programming with example. शैल प्रोग्रामिंग को उदाहरण सहित समझाइये।
- (a) Define eight linux commands with their syntex. 3. आठ लाईनिक्स कमाण्ड को उनके सिनटैक्स के साथ समझायें।
	- $(b)$  Write a shell program to find factorial of a given number. किसी संख्या का फैक्टोरियल निकालने के लिये शैल पोगाम लिखिये।
- (a) Explain role of XML in open source software development. 4. 8 ओपन सोर्स सॉफ्टवेयर बनाने में XML का क्या रोल है ? व्याख्या करें।
	- (b) How to design a database in My SQL ? Name the datatypes used in My SQL. My SQL में डाटाबेस कैसे बनाते हैं ? My SQL में प्रयोग में आने वाले विभिन्न डेटा टाइप का नाम लिखिये।
- (a) Explain following My SQL commands with their syntex and 5. example- $2.5 \times 4 = 10$

(i) Create table / टेबल बनाना

(ii) Insert into table / टेबल में डाटा डालना

#### DSE/6019/2015(S)/2

 $[**P**.**T**.**O**.]$ 

হাজকীয় প

M.M.: 75

8

7

8

7

 $\frac{\sigma^2}{2}$ 

- (iii) Update table / टेबल को अपडेट करना
- (iv) Delete table / टेबल डिलीट करना
- (b) Write five open source software name. पाँच ओपन सोर्स सॉफ्टवेयर के नाम लिखिये।
- (a) What is PHP ? Explain PHP functions with syntex and example.  $2 + 5$  $500$

PHP क्या है ? PHP फंक्शन को सिन्टेक्स के साथ व्याख्या करें।

(b) Explain file open, file close, file upload in PHP with example.

 $2 + 2 + 4$ 

5

PHP में फाईल खोलने, फाईल बंद करने तथा फाईल अपलोड करना उदाहरण सहित समझायें।

(a) Doffice sight linear comments with their syncs.

tog y Mis

**ARANTINASIAN** 

**A Profit Post of First Call** 

**First Create islded of Repair** is figury, the contrigent (ii)

there are a newled ben for some reflect one (6) Writers also program to the factorial of a given director. i fusion with roll for a formed withinke on paid that (a) Exclusive of XNE to open source referred entered energy

the perce ( \$.50 me in ligy, F from unfects the refe (8) How is design a database in My SUL 7 Maine the dataspeas used

on Fightin following My SQL phonography white their syntex and

אט שפולה היה המולך האל ב את שפות לידי לאחר האחר האי היה ה

Explain the following-7. निम्न को समझायेंthe demission of the state of the index of the

6.

 $5\times3$ 

- (a) W3C Protocol / W3C प्रोटोकॉल
- (b) Open Source Licenses / ओपन सोर्स लाइसेंस
- (c) Open Office / ओपन ऑफिस

DSE/6019/2015(S)/2

nte aktif